$\bigcap$ 

## selve

## Einbauanleitung Mini-Schnurwickler, Art. Nr. 08 44 01 / 08 74 01

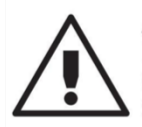

## **ACHTUNG!**

Die Federdose ist gespannt! Verletzungsgefahr! Gehen Sie beim Schnureinzug in der beschriebenen Reihenfolge vor. Schnureinzug und Schnurwechsel dürfen nur von qualifizierten Fachbetrieben ausgeführt werden!

Bitte verwenden Sie SELVE-Schnüre Ø 4mm bzw. 4,5mm. Werden Schnüre anderer Hersteller eingesetzt sind Funktion und Einzugsverhalten vorher zu testen.

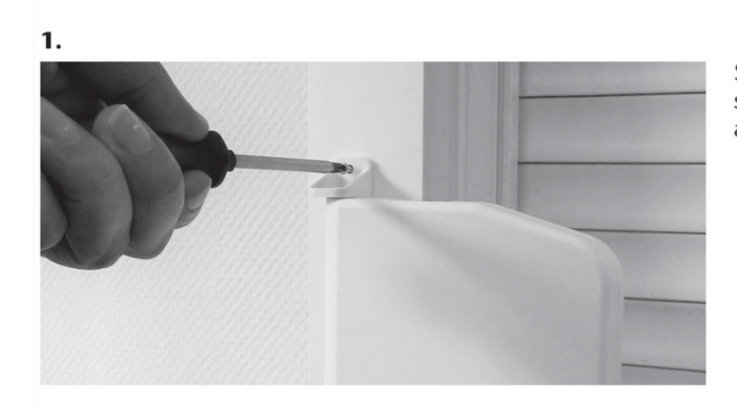

Schnurwickler in der gewünschten Position anschrauben (möglichst lotrecht unter dem Schnuraustritt am Rollladenkasten).

 $\overline{2}$ .

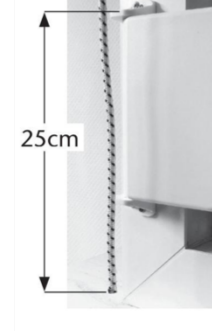

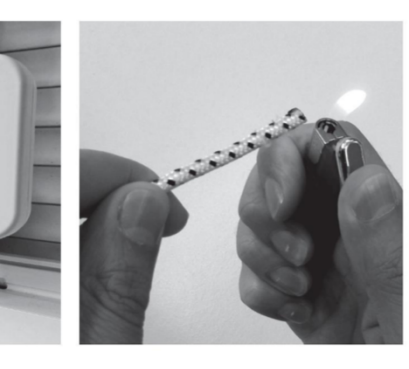

Die Schnur muss bei heruntergelassenem Rollladen ca. 25 cm über den Klemmer des Wicklers herausragen. Gegebenfalls kürzen und Ende verschweissen.

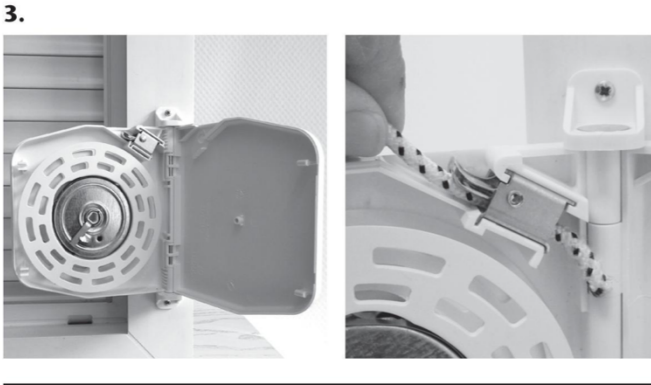

Wickler aufklappen. Schnur durch den Klemmer schieben.

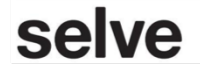

SELVE GmbH & Co. KG · Werdohler Landstraße 286 · 58513 Lüdenscheid · Germany Telefon +49 (2351) 925-0 · Telefax +49 (2351) 925-111 · www.selve.de · info@selve.de

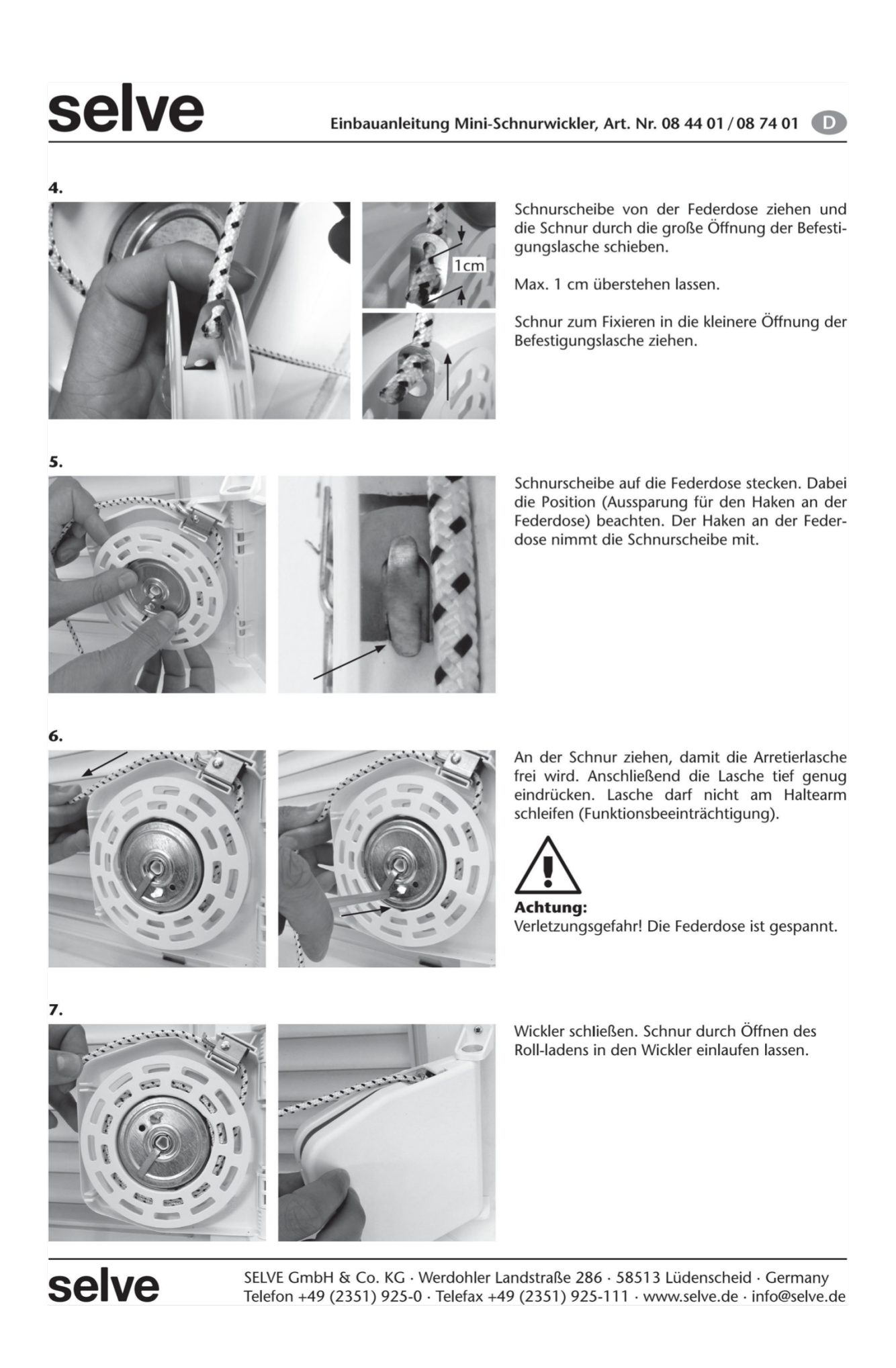